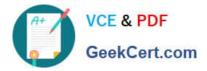

# JN0-220<sup>Q&As</sup>

Automation and DevOps, Associate (JNCIA-DevOps)

# Pass Juniper JN0-220 Exam with 100% Guarantee

Free Download Real Questions & Answers **PDF** and **VCE** file from:

https://www.geekcert.com/jn0-220.html

100% Passing Guarantee 100% Money Back Assurance

Following Questions and Answers are all new published by Juniper Official Exam Center

Instant Download After Purchase

100% Money Back Guarantee

- 😳 365 Days Free Update
- 800,000+ Satisfied Customers

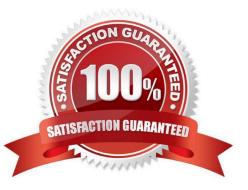

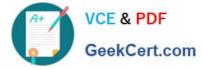

## **QUESTION 1**

Which service is needed for Ansible to function on a Junos device?

A. FTP

**B. NETCONF** 

C. HTTPS

D. Telnet

Correct Answer: B

Reference: https://www.juniper.net/documentation/en\_US/junos-ansible/topics/example/junos-ansibleplaybooks-device-os-installing.html

#### **QUESTION 2**

Which two commands belong to the NETCONF Operation layer? (Choose two.)

A. B. C. D.

#### **QUESTION 3**

Correct Answer: BC

Which protocol supports the GET and POST methods?

A. HTTP

B. XML

- C. JSON
- D. YAML

Correct Answer: A

Reference: https://www.juniper.net/documentation/en\_US/junos/information-products/pathway-pages/restapi/rest-api.pdf

# **QUESTION 4**

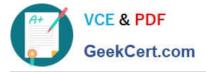

Which two statements are true about data structures? (Choose two.)

A. YAML is human readable and supports serializing arbitrary native data structures

B. YAML follows the lowest common denominator data types and requires simple processing between different programming environments

C. JSON is language dependent, which uses conventions that are familiar to programmers of languages like C, C++, Java, Perl, and Python

D. JSON is simple to generate and parse, though human readability is sacrificed

Correct Answer: AC

### **QUESTION 5**

What are two benefits of a DevOps approach? (Choose two.)

- A. to reduce deployment anxiety
- B. to reduce the number of managed objects
- C. to quickly integrate software updates
- D. to reduce the number of configuration releases
- Correct Answer: AC

JN0-220 PDF Dumps

JN0-220 Exam Questions

JN0-220 Braindumps